e-ISSN: 2254-8319

DOI:10.20868/ardin.2018.7.3758

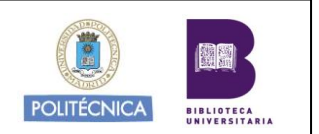

# **El diseño gráfico como herramienta para la representación de la identidad visual y la interacción en el aula**

## Graphic design as a tool for the representation of visual identity and interaction in the classroom

## **Mª Begoña Yáñez Martínez**

UNIR. Universidad Nebrija.

begona.yanez@unir.net / myanezma@nebrija.es

Recibido: 6 de septiembre de 2017 Aprobado: 8 de octubre de 2017

#### **Resumen**

Este artículo está basado en una experiencia real, didáctica y significativa, realizada en un entrono virtual, en la que trabajamos el diseño gráfico aplicado a la creación de identidades visuales desde el punto de vista de la representación de personas en lugar de empresas o entidades. Gracias a esta actividad hemos podido aplicar diferentes estrategias innovadoras, como la gamificación, para el correcto desarrollo de una tarea que incluye la adquisición de conocimiento teórico-práctico, la reflexión sobre la identidad visual, la interacción entre los distintos miembros de la experiencia (estudiantes y docente) y la motivación del entretenimiento. Para una mejor comprensión, de la experiencia y la actividad, conoceremos las necesidades de las que surge la elaboración de la propuesta didáctica, el desarrollo de la misma, los principales fundamentos teórico-visuales en los que se apoya el aprendizaje y la valoración de la experiencia desde el punto de vista del docente y desde los estudiantes (participantes de la experiencia).

**Palabras clave**: Diseño gráfico, Identidad, Emoción.

Yáñez M.B.(2018). El diseño gráfico como herramienta para la representación de la identidad visual y la interacción en el aula. *ArDIn. Arte, Diseño e Ingeniería*, 7, 41-68.

#### **Abstract**

This article is based on a real and significant didactic experience, realized in a virtual environment, in which we work the graphic design applied to the creation of visual identities from the point of view of the representation of people instead of companies or entities. Thanks to this work we have been able to apply different innovative strategies, such as gamification, for the correct development of a task that includes the acquisition of theoretical-practical knowledge, reflection on visual identity, interaction between the different members of the experience (students and teacher) and the motivation of entertainment. For a better understanding of the experience and the task, we will know the needs of which the elaboration of the didactic proposal arises, his development, the main theoretical-visual foundations in which the learning is supported and the valuation of the experience from the point of view of the teacher and from the students (participants of the experience).

**Key words**: Graphic Design, Identity, Emotion.

Yáñez M.B.(2018). Graphic design as a tool for the representation of visual identity and interaction in the classroom. *ArDIn. Arte, Diseño e Ingeniería*, 7, 41-68.

**Sumario**: 1. Introducción. 1.1. Cómo surge la actividad. 2. Marco teórico. 2.1. Diseño emocional. 2.2. El color, la tipografía y la emoción. 2.3. Identidad visual y avatares gráficos. 2.4. Reduccionismo. 2.5. Gamificación. 3. Metodología y objetivos. 4. El contexto virtual. 4.1. La motivación en el e-Learning. 4.2. Herramientas síncronas y asíncronas. 5. Desarrollo. Fases de la acción. 6. Conclusiones. 6.1. Desde el docente. 6.2. Desde el alumno. 6.3. Conclusiones generales. Referencias.

## **1. Introducción**

"Lo emocional y lo visual han estado íntimamente liados desde siempre, lo que convierte a la imagen en una interfaz entre ambas esferas" (Catalá, 2008, p. 326).

Trabajar la identidad es uno de los procesos más destacados, y algunas veces olvidados, en la educación. El sistema educativo genera una educación estandarizada que no atiende a la diversidad de los alumnos sino a la consecución de resultados académicos contrastables y trasladables a la estadística. Las asignaturas de arte, en cambio, sí prestan atención a esta diversidad y a la necesidad de que se trabaje con la identidad visual del alumno.

En nuestro estudio tenemos la mirada puesta en el alumnado de ESO y Bachillerato, pero desde la formación del futuro docente. Gracias a la práctica de algunas actividades y recursos estos futuros docentes aprenderán la aplicabilidad y comprenderán el por qué de algunas técnicas de profundización en la identidad, la interacción de los compañeros en el aula y la emoción aplicada a la representación y la autorrepresentación.

A lo largo del artículo iremos construyendo el contexto teórico y virtual de nuestro estudio experimental. Para ponernos inicialmente en situación estamos hablando de una experiencia didáctica llevada a cabo con alumnos de formación del profesorado en la asignatura del área de Artes Plásticas llamada *Diseño Gráfico y* *Arte Digital*, en la que trabajamos el diseño gráfico para su posterior enseñanza en asignaturas como *Diseño* que actualmente se cursa en segundo de bachillerato. De esta forma todo gira en torno al diseño y a sus posibilidades de trabajo en el aula.

## *1.1. Cómo surge la actividad*

La actividad surge para darle mayor interacción a la asignatura. Quisimos darle un nuevo enfoque a la propuesta de elaboración de un logotipo personal y lo ampliamos al uso de tipografías y símbolos para la creación de sencillos imagotipos o isologos, pero en lugar de trabajar la propia identidad visual debían tratar de representar a los demás, con ello se motiva a conocer mejor a los compañeros para el desarrollo de su representación gráfica.

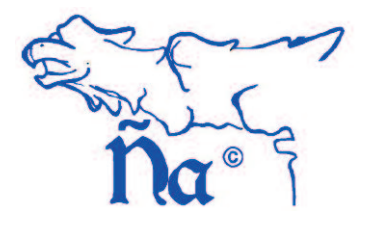

*Figura 1. Ejemplo sencillo basado en los rasgos identificativos de la profesora, realizado para la explicación de la actividad.*

La actividad se convirtió en una forma de interacción entre ellos, de dejar de lado la vergüenza y presentarse a los demás bajo unas pautas que veremos luego, y la inquietud por acertar en la representación de los demás.

## **2. Marco teórico**

El trabajo práctico se asienta en los siguientes fundamentos teóricos, que a su vez son el contenido conceptual a asimilar y a desarrollar experimentalmente. Presentamos una síntesis descriptiva de los conceptos principales.

## *2.1. Diseño emocional*

Donald Norman (2005) forma una parte importante en todas las explicaciones que quieran relacionar el diseño con la experiencia y la verdadera relación con el usuario, porque nos ayuda a acercar de una forma natural y lógica el diseño a los alumnos.

Nos explica el trabajo del diseñador con los afectos positivo y negativo y cómo se puede influir en el estado de ánimo del usuario. Mediante el trabajo con los distintos elementos relacionaos con cada uno de los afectos podremos establecer situaciones de mayor concentración (afecto negativo) o de mayor distensión y creatividad (afecto positivo). Son facetas aplicables también al trabajo en el aula.

En la actividad que nos ocupa tendremos también en cuenta que estamos trabajando la identidad visual de los compañeros, eso supone un trabajo previo de empatía y de desarrollo de las capacidades de representación de *imágenes corporativas* que capten la filosofía de, en este caso, cada uno de ellos.

La emoción, según nos explica Norman (2005) implica tres niveles de procesamiento en la relación del usuario con el diseño. Para llegar al nivel superior, el emocional, tendremos que conectar primero con el nivel visceral para que sea atractivo en la fase preconsciente. Dicho de otro modo, si gusta en el impacto inicial. El siguiente nivel, el conductual, nos acerca a la emoción por el contacto con el diseño, en esta fase haremos un análisis de su función práctica. En nuestro caso podemos hablar de la primera fase de identificación. El nivel reflexivo es el que se relaciona directamente con la interacción del diseño con la identidad del usuario. Buscamos conseguir que cumpla una función simbólica y que realmente sirva de identidad gráfica con la que el compañero se sienta representado.

## *2.2. El color, la tipografía y la emoción*

El color y la tipografía son dos herramientas del trabajo con la *entonación* de nuestro mensaje gráfico, la elección adecuada de cada uno de ellos marcará el éxito en el mensaje a transmitir. Son dos recursos muy importantes a tener en cuenta en el diseño de identidades corporativas.

Para alcanzar el conocimiento necesario sobre el trabajo con el color es necesario conocer los fundamentos técnicos básicos y la psicología del color. Gracias a las emociones que despiertan en el observador los distintos colores podemos trabajar los citados afectos positivo y negativo y conseguir una predisposición concreta de nuestro usuario en un sentido o en otro. Las empresas juegan con esas emociones para transmitir su filosofía y también para generar interés, dinamismo, serenidad, fidelidad…

En la actividad tendremos en cuenta también el color con el que cada uno se define a sí mismo ya que es un factor importante en las posibilidades de acierto.

Con relación a la tipografía debemos tener en cuenta que constituye el *tono* en el mensaje escrito o gráfico. Para un trabajo audiovisual elegiremos con precisión la persona que va a narrar nuestro mensaje oral, así que en un trabajo gráfico elegiremos una fuente tipográfica que responda con la mayor precisión posible a la intención del mensaje. Las fuentes nos ofrecen una gran gama de formas de narrar gráficamente un mensaje y que constituirán parte del significado connotativo del mismo.

Para el correcto desarrollo de la actividad deberemos elegir la fuente tipográfica que se adecúe más a la personalidad de la persona representada.

## *2.3. Identidad visual y avatares gráficos. El uso de los isologos e imagotipos, imagen y texto*

Como beneficio para esta actividad contamos con la experiencia de haber trabajado la escala de iconicidad de Abraham Moles aplicada a la autorepresentación del alumno, por lo que ya han trabajado su propia identidad y desarrollado habilidades para la simplificación de la imagen según los distintos niveles de iconicidad. Ahora trabajamos en los niveles más bajos, la estructura interna, explicaciones sintéticas, alejándonos de una representación mimética o figurativa. La identificación no se basará en la similitud con la persona sino con su esencia y su personalidad.

El trabajo con la identidad es complejo en sí mismo y se acentúa en el momento en el que es otro el que tiene que representarnos. Como nos dice Catalá (2008) la adecuación a nuestra identidad dependerá del equilibrio de varios factores: nuestro yo ideal, la mirada externa de nosotros mismos y una representación que se encuentra entre ambos polos. Esto ocurre "tanto si está confeccionada por nosotros mismos, como si la ha hecho otra persona" (p. 313). La imagen que tiene uno de sí mismo es un factor que fomenta la necesidad de conocimiento entre los *participantes.*

Otro tema importante a destacar en este apartado es el trabajo de la identidad visual corporativa. Debe representar los valores y propósitos de la empresa. En nuestro caso debe representar lo mejor posible la personalidad de los compañeros. Hablamos de la búsqueda de la definición visual de las singularidades. Como lo definimos en las clases, el branding es la *principal estrategia identitaria de valor duradero*.

La expresión "identidad corporativa" genera alguna confusión en relación con la idea de identidad meramente gráfica. La identidad corporativa va más allá de la sola creación de marcas o logotipos. Es un concepto más profundo que está en completa relación con la estrategia de comunicaciones de la Empresa. (Argüello, 2005, p. 8)

Es un tema que se ha instaurado con fuerza en nuestro imaginario colectivo y en nuestra actualidad. Como nos muestra González (2004) la imagen corporativa es "la imagen de nuestro tiempo" (p.1) y la identidad corporativa se ha convertido en "un estándar de nuestro lenguaje" (p.2). Debido a esta interacción con el imaginario, destaca que es importante que los diseñadores sean conscientes de que la fabricación de identidades no es un proceso mecánico basado únicamente en lo visual con el fin de venderse sin un posicionamiento crítico y responsable, sino que debe haber una reflexión de la sociedad en la que vive.

Para terminar este apartado definiremos brevemente las diferencias entre los imagitopos y los isologos ya que es un conocimiento que los alumnos han adquirido también previamente al desarrollo de esta actividad. Es importante saber que aunque coloquialmente llamamos logos a todos los tipos de identidades corporativas hay varios tipos y dependen del uso de la imagen y el texto.

Ambos son conjuntos icónico- textuales. En el imagotipo "el texto y símbolo se encuentran claramente diferenciados e incluso pueden funcionar por separado" (García, 2011), en este caso se pueden usar indistintamente como imagen de la marca. En el isologo el conjunto es indivisible, funcionan como un solo elemento y no pueden separarse. Esto los diferencia de los logotipos, que presentan únicamente texto y de los isotipos que presentan únicamente imagen o símbolo.

## *2.4. Reduccionismo*

Para ilustrar el arte de reducir a símbolos elementales, a lo esencial y a la mínima expresión necesaria para la comprensión coherente del mensaje visual, debemos hablar de los primeros maestros de esta gran habilidad. Para ello presentamos a los alumnos, y brevemente aquí, a Lucian Bernhard, Paul Rand, Saul Bass y Alving Lusting.

**Lucian Bernhard**, recién estrenado el siglo XX, nos regaló con su autodidactismo un estilo muy característico que creó escuela, hablamos del Plakatstil. Este estilo ve la luz por primera vez en el cartel del concurso de cerillas *Priester*, en el que Bernhard fue modificando varias veces su composición reduciéndola cada vez más hasta quedar como la conocemos, "una palabra y dos cerillas" (Meggs y Purvis, 2009, p. 270). En el ámbito del diseño de marcas destaca su trabajo para cigarrillos Manoli, donde aplicaba igualmente su estilo reduccionista.

Previo al estilo Plakatstil, pero también con carácter reduccionista, debemos citar a *Los Beggarstaff*, gracias a los cuales comenzó el uso de collage, aunque en ese momento no recibiera ese nombre. Coinciden en un estilo de fondos lisos con siluetas recortadas. "Conseguían de este modo un estilo de planos de color totalmente uniformes, con bordes delicados «dibujados» con la tijera" (Meggs y Purvis, 2009, p. 269).

Es probable que [Bernhard] no se diera cuenta entonces, pero había adelantado la comunicación gráfica un paso más en cuanto a simplificación y reducción del naturalismo hacia un lenguaje visual de forma y signo. Toulouse-Lautrec había iniciado el proceso y los Beggastaff lo habían continuado, pero Bernhard estableció el método de cartel con formas de colores planos, el nombre del producto y su imagen. (Meggs y Purvis, 2009, p. 270)

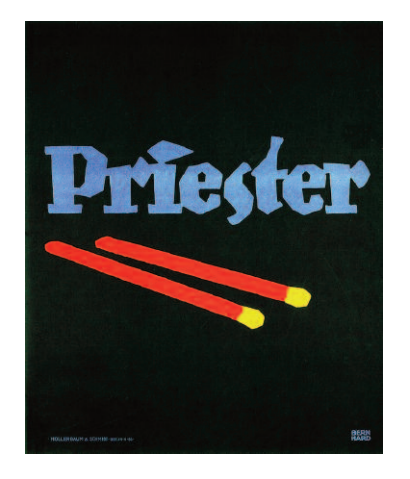

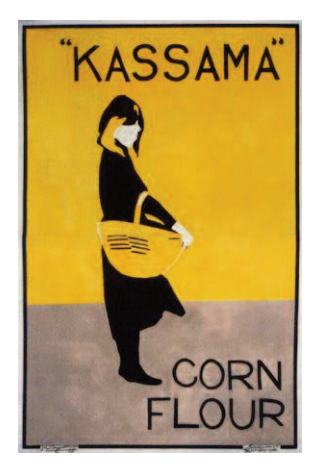

*Figuras 2 y 3. Cartel ganador del concurso de cerillas Priester, 1905, Lucian Bernhard. Fuente: http://www.thecreativeriot.com/wpcontent/uploads/2014/11/6970658993\_5dfe46ffab\_o.jpg Cartel de harina de maíz Kassama, 1894, Los Beggarstaff. Fuente: https://classconnection.s3.amazonaws.com/968/flashcards/27968/jpg/09061329797107676.jpg*

**Paul Rand**, ya avanzado el siglo, fue el principal pionero del diseño moderno norteamericano, del que también forman parte los dos siguientes. Rand comprendió tan profundamente la comunicación gráfica que supo reducir los elementos a los imprescindibles para una comunicación eficaz. Su trabajo se basaba en la "esencia simbólica" del mensaje consiguiendo una "integración visual-verbal sinérgica" (Meggs y Purvis, 2009, p. 375). Es especialmente conocido por el diseño de la identidad visual corporativa de IBM. "Rand se dio cuenta de que, para mantenerse durante mucho tiempo, una marca se tenía que reducir a formas elementales que fueran universales, visualmente únicas y estilísticamente intemporales" (Meggs y Purvis, 2009, p. 404).

**Alving Lusting**, tuvo una corta vida repleta de aciertos artísticos. Destaca en el diseño de portadas de libros en las que conseguía transmitir visualmente el mensaje del libro en una única imagen ya que "buscaba símbolos que captaran la esencia del contenido y trataba la forma y el contenido como una unidad" (Meggs y Purvis, 2009, p. 376).

**Saul Bass**, tuvo una fuerte inspiración en el trabajo de Rand, pero Bass llevó más allá la simplificación creando "imágenes que se convierten en glifos o signos pictóricos elementales que ejercen mucha fuerza gráfica" (Meggs y Purvis, 2009, p. 379). Bass consiguió una simplificación con un cierto aire de casualidad que permitía trabajar con siluetas sin que parecieran rígidas. Revolucionó el mundo del cine con su original trabajo en portadas de películas y títulos de crédito siendo el primero en aunar el trabajo de diseño gráfico de la identidad visual corporativa con los medios de comunicación para la película *El hombre del brazo de oro* (Meggs y Purvis, 2009, p. 381).

Además de estos representantes, elegidos por su carácter innovador para su época, la actualidad nos acerca cada vez más al minimalismo en cuanto al diseño de identidades corporativas. Para conseguirlo deberemos tratar de cumplir las leyes de la simplicidad (Maeda, 2006).

## *2.5. Gamificación*

La utilización de las metodologías del juego para "trabajos serios" es un excelente modo de incrementar la concentración, el esfuerzo y la motivación fundamentada en el reconocimiento, el logro, la competencia, la colaboración, la autoexpresión y todas las potencialidades educativas compartidas por las actividades lúdicas. (Sánchez, 2015, p. 13)

De las definiciones que recopila Teixes (2014) para la gamificación, la que más se ajusta a la intención y aplicación que hemos llevado a cabo es la definición de Kapp: "La gamificación es la utilización de mecánicas basadas en juegos, estética y pensamiento lúdicos para fidelizar a las personas, motivar acciones, promover el aprendizaje y resolver problemas" (p. 22). Esta definición reúne una serie de características que, al igual que Teixes, queremos desglosar y destacar las razones por las que tenemos afinidad con ella:

\* La **mecánica de juego**, ya que debemos plantear los elementos de funcionamiento o procedimiento del juego. "Para su utilización educativa hay que tener en cuenta los objetivos, las reglas y los retos determinando el orden, los derechos y las responsabilidades de los jugadores" (Sánchez, 2015, p. 14).

\* La **estética**, en cuanto a la parte que genera atracción del participante. Es esa incidencia en el nivel visceral.

\* El **pensamiento lúdico** es el que va a convencer al participante de que la actividad va ir más allá de una tarea puntuable.

**\* Fidelizar a las personas** en nuestra experiencia es un factor importante ya que parte de la actividad está destinada a la interrelación entre los estudiantes.

\* La **motivación** es imprescindible ya que se trata de "condicionar o modificar actitudes, acciones y conductas" (Teixes, 2014, p. 23).

**\* Promover el aprendizaje** es otro de los puntos destacados, no se trata del

juego por el juego, sino de aprender de una forma distinta. Este aspecto es el que ha marcado la elección de esta definición.

**\* Resolver problemas** implica un aprendizaje significativo. Con la experiencia pretendemos hacer llegar un conocimiento a los alumnos que puedan relacionar con lo ya aprendido y aplicarlo a nuevos retos, especialmente en su futura labor docente. Enfrentándose a los problemas "a través de la dinámica del juego surge una interacción que estimula las vivencias que emergen como resultado de la interacción" (Sánchez, 2015, p. 14).

La motivación es uno de los factores más importantes a conseguir en estos procesos ya que "el objetivo de la gamificación es intentar meter al sujeto dentro de ese círculo, involucrándole" (Borrás, 2015, p. 4). Dentro de los aspectos que Borrás (2015) nos expone como ventajas para llevar a cabo la gamificación escogemos los que han sido logrados por nuestra experiencia, muchos de ellos tienen una relación directa con la definición elegida.

- \* Como ya hemos citado la gamificación activa la motivación por el aprendizaje haciéndolo más atractivo y más significativo, ayudando a generar una mayor retención en la memoria y el desarrollo de una autonomía por parte del estudiante.
- \* Esta motivación se mantiene gracias a una retroalimentación constante.
- \* En relación a la fidelización se destacan varios factores, por un lado el compromiso del estudiante con el aprendizaje y "la vinculación […] con el contenido y con las tareas en sí" (Borrás, 2015, p. 5).
- \* La relación entre los estudiantes también se ve reflejada en una mayor "competitividad a la vez que colaboración" (Borrás, 2015, p. 5) y una capacidad de conectividad en estudios online, lo que favorece nuestra experiencia.

Como veremos en las conclusiones, la aplicación de la gamificación y las nuevas tecnologías destaca la importancia de la formación permanente del profesorado, para desarrollarse acorde a las nuevas necesidades educativas. La gamificación cuenta con amplios estudios de los logros en su aplicación a diversas áreas, como en empresas, pero destacamos sus grandes posibilidades en el área educativa.

## **3. Metodología y objetivos**

Para el adecuado desarrollo de esta actividad se cuenta con unas explicaciones previas del citado contenido teórico-visual que fundamenta el proceso de aprendizaje y profundización en la identidad visual. A estas alturas del curso ya habíamos trabajado el concepto de identidad corporativa, el uso de imagen y texto para el desarrollo de las marcas, y también habíamos trabajado otras actividades relacionadas con su identidad visual. En este apartado vamos a centrarnos en la metodología a seguir y los objetivos que planteamos para esta actividad.

Para mostrar esta información lo más apropiado es presentar de forma resumida el enunciado que se facilitó a los alumnos, que se acompañó de una explicación en la sesión correspondiente con ejemplos como el que hemos visto en la figura 1, opciones de tipografías más expresivas e imágenes sencillas de Internet de dominio público.

En la **descripción** se le hacía comprender al alumno que debía elaborar un diseño sencillo de *logo* compuesto por una tipografía y un icono o imagen sencilla, es decir desarrollar un imagotipo o un isologo. Se trataba de crear una marca para cada uno de sus compañeros que capte la esencia personal en cada caso.

**Presentación de los alumnos**. Para llegar a esta información era necesario que los alumnos respondieran a las siguientes cuestiones con una única respuesta y tratando de acercarse lo más posible a su autodefinición:

- \* Un rasgo personal
- \* Un color que te defina (o colores)
- \* Una afición o hobby
- \* Un dato relevante (por ejemplo un mote)
- \* Un animal favorito, y por último,
- \* ¿cómo te definirías con una frase?

Gracias a esta interacción se comienza a generar en clase una relación más cercana entre ellos, aunque también es cierto que ya contábamos con unas cuantas sesiones juntos.

**Pautas para el desarrollo:** *las instrucciones del juego*. Para que el desarrollo de la actividad sea equilibrado se planteó la unificación de las opciones de los alumnos mediante el uso de:

- \* Tipografías existentes en los editores de texto (no diseñar una tipografía nueva, sino buscar la que se adapte más a cada compañero dentro de las existentes).
- \* Seleccionar una imagen de Internet que responda a la forma sintética de los iconos de los Isologos e Imagotipos.
- \* La adaptación de los tamaños, posición y disposición dentro del diseño es libre.

#### **Objetivos**

- \* Reflexionar sobre el uso de las tipografías e imágenes simplificadas para la identificación.
- \* Reflexionar sobre uno mismo para la valoración de las interpretaciones que los compañeros han hecho de nosotros. ¿Nos han interpretado correcta-

mente? ¿Nos hemos autodefinido correctamente?

\* Desarrollar la mejora y profundización de las relaciones interpersonales e intrapersonales dentro del aula.

Con esta actividad no queremos valorar únicamente la capacidad estética en la representación de las imágenes corporativas de los alumnos, sino su capacidad de transformar esos recursos gráficos, como son la imagen y el texto, en una imagen de identidad.

#### **Parámetros de evaluación**. Se valoró:

- \* La adecuación del resultado a la propuesta.
- \* El grado de acierto en la identificación de los compañeros.
- \* La originalidad en la utilización de los materiales planteados.
- \* La claridad, legibilidad y limpieza.

Los alumnos debían presentar en archivos de imagen separados las representaciones gráficas de cada uno de sus compañeros y así se podría trabajar con posterioridad la presentación aleatoria de cada uno de ellos, organizados por modelos y no por autores. El proceso completo de cada una de las fases se recoge en el apartado de *desarrollo*.

## **4. El contexto virtual**

Destacar que la formación se llevó a cabo mediante una metodología online que restringe el contacto directo entre los alumnos y el profesor y entre ellos, pero debido a que ya les habíamos conocido en una asignatura anterior esta actividad tuvo un gran éxito. En las sesiones síncronas hemos desarrollado una conexión con los alumnos similar a la presencial debido al número reducido de ellos. Hablamos de 14 alumnos, que es un número que genera bastante familiaridad en el aula. Ayudó especialmente que el alumnado de formación del profesorado es un colectivo bastante participativo e implicado en todo el proceso. Otra de las ventajas es que la mayoría de los alumnos ya están acostumbrados a relacionarse mediante las nuevas tecnologías.

Las tecnologías han originado cambios que han transformado las relaciones sociales y culturales […]. Ello ha provocado nuevos modos de comunicación mediante la utilización interactiva con los instrumentos tecnológicos, superando las barreras espacio-temporales de acceso y tratamiento de la información y provocando nuevas perspectivas y modos de interacción del individuo con la cultura. (Sánchez, 2015, p. 13)

## *4.1. La motivación en el e-Learning*

El profesor de e-Learning tiene que saber motivar al alumno de una forma especial para generar el gusto por la atención a lo que se le está explicando. No es algo que no deba hacer también el profesor presencial, pero en la metodología online debemos estar seguros de que estamos generando atención, ya que no podemos ver lo que los alumnos están haciendo. Una forma de conseguirlo es generar interacción, pero algo muy importante es que el docente sepa aprender y transmitir la magia de captar la atención y de narrar la historia que el *público* desea conocer. La idea de la magia en la formación del profesorado es una gran aportación de Christopher Emdin (2013) y que marca en gran medida la actitud tomada en el desarrollo de esta experiencia significativa.

Blázquez y Alonso (2009) establecen las funciones del profesor de e-Learning y destacan la importancia de que sea un gran motivador, guía, generador de conocimiento, e incluso citan algunas opiniones de expertos que lo caracterizan como *coach*. Nosotros queremos centrarnos en la necesidad de saber motivar al alumno en los momentos difíciles y para generar una enseñanza *que enganche*.

El profesor será quien guíe al estudiante en el proceso de aprendizaje, insistiendo en los aspectos difíciles y manteniendo su motivación. Será un «facilitador» del aprendizaje que permitirá que la información se convierta en conocimiento. (Cabrero citado por Blázquez y Alonso, 2009, p. 206)

Para favorecer la implicación de los alumnos en la asignatura se ideó la actividad de cara a que supusiera una especie de concurso en el que todos iban a ser participantes y jueces al mismo tiempo. La implicación del profesor en todas las fases, coordinando, ordenando y generando presentaciones de sus trabajos de forma ordenada supuso un desarrollo de mayor trabajo para todos, pero de resultados muy interesantes. Veremos más detalles de esto en la parte de *desarrollo*.

## *4.2. Herramientas síncronas y asíncronas*

Para el progreso de las distintas fases de la actividad hemos hecho uso de las herramientas que el e-Learning nos ofrece:

- **\* Sesiones de videoconferencia**, síncronas, en las que se explica la teoría relacionada con la actividad y se plantean las pautas y objetivos de la misma. Al ser síncrona los alumnos pueden consultar las dudas que les surjan en el momento.
- **\* Documentación en el campus virtual**. El enunciado de la actividad, con la descripción completa puede consultarse y descargarse desde el campus por lo que siempre están informados de los resultados. También se ubica en el campus la sesión grabada, que puede ver de manera asíncrona si tienen alguna duda, no recuerdan algo o no pudieron asistir.
- **\* Foros**. Los foros fueron una herramienta clave para la participación asíncrona ya que algunos alumnos no podían asistir en directo a todas las clases. Además son el lugar en el que consultan las dudas que les surgen con posterioridad a la explicación.

## **5. Desarrollo. Fases de la acción**

La actividad se tituló *Diseño emotivo y logos*. Para el correcto desarrollo de

todo lo planeado hubo que realizar la actividad en varias fases. Volviendo brevemente a la metodología de la gamificación estaríamos en el desarrollo de los bucles de actividad. Teixes (2014) nos cuenta que "los sistemas gamificados no son solamente lineales. Se desarrollan en secuencias que pueden ir hacia adelante, pararse, retroceder, esperar una valoración para saber cómo se continúa, etc" (p. 80). Esto supone un feedback en cada una de estas secuencias, ya sea por parte de los estudiantes o por parte del profesor, que iremos viendo en este apartado.

Otra idea importante a rescatar para comprender el proceso son los estadios que intervienen en este proceso en bucle. Hablamos de despertar la motivación y el interés en la realización de la actividad, que unas acciones desencadenen otras y el citado feedback de cada secuencia (Teixes, 2014), cada aspecto alimenta al siguiente.

Este feedback actúa sobre la motivación que a su vez provoca otra acción que generará un feedback, y así sucesivamente. Un buen sistema gamificado mantendrá este bucle, aunque sea cambiando las acciones y el tipo de feedback con el objetivo de mantener activa la motivación y, con ello, conseguir que los jugadores/usuarios estén implicados. (Teixes, 2014, pp. 80-81)

#### **Fase de explicación y presentación**

Los estudiantes reciben la explicación de la actividad, que hemos visto en *metodología*, y deben responder en la sesión síncrona las cuestiones que se les plantean para autodefinirse hacia los compañeros.

La sesión queda grabada, pero para facilitar el acceso a las características se abre un foro en el campus virtual en el que deben escribirlas para que quede constancia escrita y para que aquellos que no pueden asistir a las clases también participen igualmente en el proceso de la actividad.

Ejemplo de autodefinición de una alumna:

1. Práctica y cuadriculada.

- 2. Morado y verde.
- 3. El cine.
- 4. Arquitecta y amante de la ecología.
- 5. Gato.
- 6. Cínica y con sentido del humor.

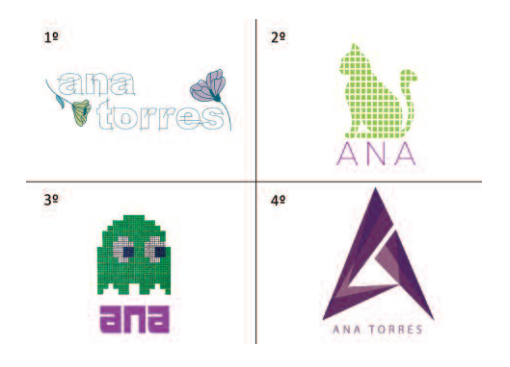

*Figura 4. Trabajos seleccionados por la alumna anterior como los que mejor la representan1 . Autores: 1º Alejandro Llopis Alba, 2º Jesús Manuel de la Vega Castilla, 3º Rebeca García Casares, y 4º Mari Carmen Toldra Berbel.*

#### **Fase de elaboración de los logos**

Una vez recibidas las instrucciones cada uno deberá elaborar una imagen para cada uno de sus compañeros y presentarlas por separado para un posterior montaje por parte del profesor. Cuando se recopilaron todas las imágenes se colocaron en orden aleatorio en una tabla para cada alumno. Para la correcta visualización de las imágenes hubo que unificar el formato y muchos de ellos fueron recortados eliminando parte del *área de respeto*<sup>2</sup> .

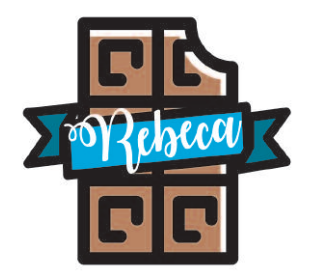

*Figura 5. Ejemplo de trabajo seleccionado como el más representativo de Rebeca en el que vemos el área de respeto. Autor: Alejandro Llopis Alba.*

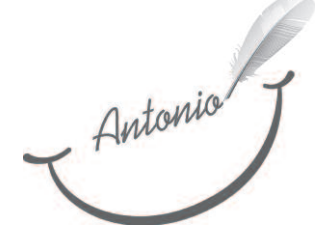

*Figura 6. Trabajo de Mari Carmen Toldra Berbel seleccionado por Antonio como el que mejor le representa. Ejemplo de un logo sin área de respeto.*

Estas imágenes montadas se mostraron en clase, donde se comentaron los aciertos de los trabajos sin entrar en autorías y se alojaron en el foro para que pudieran descargarlas y observarlas con calma.

#### **Fase de votación**

Cada *participante* debe asignar una puntuación a cada uno de los logos que sus compañeros han hecho de él. Se trata de ir puntuando con el máximo de puntos<sup>3</sup> al logo con el que más identificados se sienten, uno menos al siguiente… y así hasta asignar 1 punto al logo que menos les identifica. Las votaciones son enviadas al profesor de forma privada para evitar posibles situaciones incómodas.

Para dar un aporte de gamificación a la actividad el foro, en el que se adjuntan los trabajos organizados por participante representado, se plantea como la presentación de un gran concurso anual de logos.

El gran concurso del logo: Bienvenidos, todos, a la primera edición del concurso de logos de la asignatura de Diseño Gráfico y Arte Digital.

Vamos a asistir a las votaciones de la semifinal del concurso en el que nuestros alumnos han tratado de captar la esencia de sus compañeros en sus trabajos de identidad corporativa.

Veamos los trabajos de los seminalistas (en documentos adjuntos)

¡¡Hagan sus apuestas!!

¿Cómo hay que proceder?

Descargar la imagen de los logos que se refieren a ti.

Examinarlos detenidamente y ordenarlos mentalmente de mayor a menor identificación.

Realizar una lista con el orden, con relación a las letras asignadas en la imagen (Por ejemplo: 12H, 11B, 10D, 9A, 8J, 7G...)

Adjuntar o escribir la lista en la actividad correspondiente, creada para la ocasión y que no puntúa.

¡Gracias!

(Secuencia original del foro, 2017).

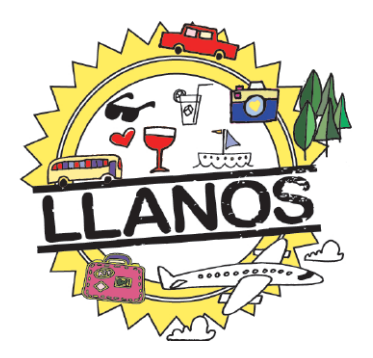

*Figura 7. Trabajo de Irantzu Aranguren Lacunza seleccionado por Llanos como el más identificativo.*

## **Fase de corrección final y feedback de la actividad**

Una vez recibas todas las votaciones se procede a la corrección final de la actividad en la que un 90% supone la nota del profesor en base a la elaboración de las imágenes y la relación con la descripción de los compañeros, y el 10% restante supone la media de los puntos que han recibido sus trabajos.

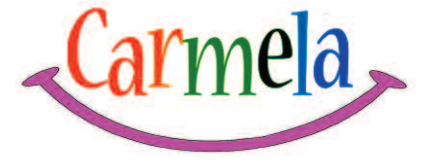

*Figura 8. Trabajo de Rebeca García Casares seleccionado por Mari Carmen como el que mejor la representa.*

#### **Fase de presentación de los** *ganadores*

En la siguiente sesión a tener todas las votaciones y las actividades corregidas se les presentaron los cuatro primeros logos de todos los compañeros. De esta forma los que no aparecían en la selección no sabía en qué puesto había quedado su trabajo, ya que es importante seguir manteniendo la motivación en el trabajo, aunque sea de cara a próximas actividades.

Para cada *participante* se preparó una imagen con el pódium *top four* de identificación (Figura 4) y se fueron desvelando los autores de estos cuatro elegidos de cada uno. Esto genera un ambiente en la clase (virtual) de expectativa positiva, pero también de cercanía e implicación entre compañeros.

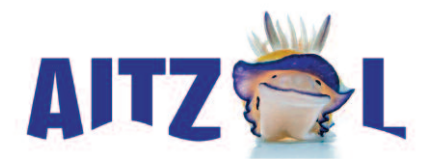

*Figura 9. Trabajo de Jesús Manuel de la Vega Castilla seleccionado por Aitzol como el que mejor le representa.*

Como hemos podido observar en los ejemplos visuales, los resultados de las imágenes elaboradas fueron de una gran calidad por lo que no solo cuidaron de conseguir representar a sus compañeros sino que realizaron un trabajo bastante profesional.

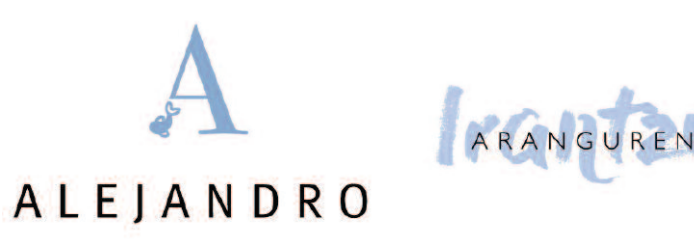

*Figura 10. Trabajos de Tania Villamarín García seleccionados por sus compañeros como los más identificativos. En ellos también podemos apreciar el área de respeto.*

#### **6. Conclusiones**

Para abarcar todas las ideas que se extraen de este estudio experimental vamos a desarrollar las conclusiones en tres partes: la valoración de la experiencia desde el docente, la valoración de la experiencia desde el alumno y las conclusiones que se pueden extraer de forma objetiva de todo el proceso.

#### *6.1. Desde el docente*

Como hemos adelantado, a nivel de implicación del docente la actividad le exige más tiempo que a los alumnos. Cada fase requiere una intervención de edición de imágenes y preparación de las siguientes fases del "concurso" para mantener la motivación y favorecer el avance hacia la siguiente secuencia de la actividad. Este es un aspecto que se expone como evaluación final a los alumnos ya que son futuros docentes y es bueno que conozcan el trabajo *entre bambalinas* de algunas experiencias.

La carga de trabajo del docente se puede reducir simplificando, pero para que realmente haya un desarrollo fluido hay que tener en cuenta sus votos para la nota final, presentarles correctamente sus imágenes, gestionar el foro, enviar recordatorios y reservar partes de las sesiones síncronas para continuar con el proceso de gamificación, con visionados en grupo y la "entrega de premios".

La valoración personal del docente es muy positiva ya que ha sido un proceso muy integrador, la motivación ha sido también una responsabilidad compartida porque la implicación de los alumnos ha sido fantástica.

## *6.2. Desde el alumno*

Para tratar de acercarnos un poco más a la experiencia vivida por el alumno, además del constante feedback que hemos ido recibiendo a lo largo de las distintas fases, hemos realizado un formulario online4 para que puedan expresarse de forma anónima y resumirnos su experiencia.

A pesar de lo planteado en un principio, con unas preguntas cuantificables<sup>5</sup>, han sido las breves descripciones personales las que han aportado la mayor información del verdadero punto de vista de los alumnos en esta experiencia. Para una mayor objetividad en este apartado añadimos algunas experiencias personales, que hablan por sí solas.

- \* Considero de manera positiva la actividad, aunque al realizarla en clases online se hace más difícil el poder identificar o empatizar con los compañeros, pero puede ser muy interesante con alumnos de bachiller que están en contacto diariamente.
- \* Si no fuera por el eterno problema de falta de tiempo, una actividad muy amena y divertida. Y tiene algo genial: suspense a la espera de ver los logos sobre uno mismo.
- \* La actividad fue muy buena, entretenida y nos sirvió para conocernos todos más, yo la pondría y la pondré en práctica nada más que pueda.
- \* Me ha parecido una experiencia muy interesante que me ha permitido conocer algo más a mis compañeros.
- \* Fue una actividad muy divertida, en el que todos los alumnos formamos parte. Era interesante cuando supimos los resultados preguntar a los compañeros quién había realizado cada logo.
- \* Al principio me pareció un trabajo muy largo y complicado por la cantidad de logos que teníamos que hacer y lo poco que conocíamos a los compañeros. Pero una vez empecé a hacerlos, vi que disfrutaba haciéndolos y me gustaba cada vez más. Creo que es una forma estupenda para conocer más a los compañeros y para darte cuenta como te ven tus compañeros a ti mismo.
- \* Es una actividad motivante porque todos están implicados y gusta saber cómo te aprecian los demás a la par que cómo lo hace uno mismo del resto.
- \* Una actividad muy interesante con la que hemos podido conocernos mejor y trabajar en el conocimiento de los demás. Crea confianza y buen ambiente.

## *6.3. Conclusiones generales*

En general ha sido una experiencia gratificante y en la que se ha conseguido la implicación de los alumnos y las motivaciones han sido las adecuadas. Los resultados no solo ayudan a los *participantes* a conocerse más entre ellos sino que ayudan al docente a desarrollar una interacción más cercana con ellos. Esto favorece al aprendizaje en general ya que descubrimos puntos de vista desde los que plantear la asignatura para que sea más accesible a todos atendiendo a su diversidad.

No solo querían hacer un buen trabajo, lo principal fue la búsqueda del reconocimiento de los compañeros, ya sea por cómo han tratado de representar a cada uno como la expectativa de ver cuánto le han conocido los compañeros para representarlo correctamente. Es una adaptación de la actividad de hacer bocetos de retrato de los compañeros, actividad que solo puede hacerse presencialmente, pero los resultados a nivel emocional son similares.

Si los resultados de la actividad han sido tan favorables para la enseñanza online podemos concluir que en una clase presencial la interacción y el proceso de gamificación podrían desarrollarse de una forma mucho más satisfactoria.

El proceso por fases favorece la entrega de los resultados en las fechas, en su mayoría.

Como final consideramos que es importante destacar que para que estos procesos se desarrollen correctamente se debe hacer hincapié en la formación permanente del profesorado tanto en las herramientas digitales como en las metodologías innovadoras.

#### **Referencias**

Argüello, J. (2005). *Identidad e imagen corporativa*. Córdoba: El Cid Editor.

- Blázquez Entonado, F. y Alonso Díaz, L. (2009). Funciones del profesor de E-Learning. *Pixel-Bit. Revista de Medios y Educación*, Nº 34, 205-215.
- Borrás, O. (2015). *Fundamentos de la gamificación*. Madrid: Universidad Politécnica de Madrid. Recuperado de http://oa.upm.es/35517/1/fundamentos%20de%20la%20gamificacion\_v1\_1.pdf
- Català Domenech, J. M. (2008). *La forma de lo real. Introducción a los estudios visuales*. Barcelona: UOC.
- Emdin, C. (2013). *Enseñemos a los profesores a hacer magia*. TED. Recuperado e newspaper in the contract of the contract of the contract of the contract of the contract of the contract of https://www.ted.com/talks/christopher\_emdin\_teach\_teachers\_how\_to \_create\_magic?language=es
- García, M. (2011, 11, abril). *Hablemos con propiedad: logotipo, isotipo, imagotipo, isologo, imagen corporativa, identidad...* [Brandemia]. Recupe-

rado de http://www.brandemia.org/hablemos-con-propiedad-logotipoisotipo-imagotipo-isologo-imagen-corporativa-identidad

González Solas, J. (2004). La identidad visual. *Area abierta*, Nº. 8. Recuperado de http://revistas.ucm.es/index.php/ARAB/article/view/ARAB0404230001A

Maeda, J. (2006). *Las leyes de la simplicidad*. Barcelona: Gedisa.

- Meggs, P. B. y Purvis, A. W. (2009). *Historia del diseño gráfico*. Barcelona: RM Verlag.
- Norman, D. A. (2005). *El diseño emocional: por qué nos gustan (o no) los objetos cotidianos*. Barcelona: Paidós.
- Sánchez i Peris, F. J. (2015). Gamificación. *Education in the knowledge society (EKS)*, Vol. 16, Nº. 2, 13-15. DOI: http://dx.doi.org/10.14201/eks20151621315
- Teixes, F. (2014). *Gamificación: fundamentos y aplicaciones*. Barcelona: Editorial UOC.

#### **Notas**

1 Para la presentación de las imágenes en este artículo se ha solicitado el permiso de los alumnos, respetando los trabajos de aquellos que no han expresado su consentimiento.

2 El área de respeto es el espacio en blanco que debe dejarse alrededor del logo, o lo que es lo mismo el espacio mínimo entre este y los elementos cercanos.

3 En este caso de los 14 alumnos participaron 13 por lo que la puntuación más alta era 12.

4 Se puede consultar el contenido del formulario en la siguiente página: https://drive.google.com/open?id=1BNwku4OsKUGvF8tug7fnJ5E8Db0XFvW68tC8yy bewng

5 Preguntas y promedios del formulario (sobre 5): 1. Gracias a la actividad y su des-

arrollo ¿has sentido una mayor conexión con tus compañeros? (4,5); 2. ¿Consideras que se han implicado, la creatividad, la emoción y la empatía en el proceso? (4,625); 3. ¿Piensas que esta actividad sería interesante y apropiada para ser realizada con alumnos de Bachillerato? (4,75); 4. ¿Crees que se generaría el mismo ambiente? (4,25); 5. ¿Pondrías en práctica esta actividad si fueras tú el docente? (4,75); 6. ¿Crees que el docente con el que has realizado la actividad se ha implicado en el proceso? (4,875); 7. ¿Consideras que el diseño gráfico puede contribuir a la construcción de mensajes de identidad de los alumnos dentro del aula? (4,625). Describe brevemente tu experiencia. Observaciones. Resultados del cuestionario de Google Drive: https://docs.google.com/spreadsheets/d/1MYS6P-8oN0jsGzuCyf2LUB18aLECPVzs9VOJ-YtLqO0/edit?usp=sharing